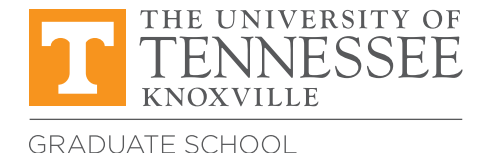

## **Submit all forms to:**

111 Student Services Bldg. Knoxville, TN 37996-0211 gsservices@utk.edu

## Graduate Council Appeal

## Instructions

Graduate and professional students enrolled at the University of Tennessee, Knoxville, may initiate a formal appeal of an academic decision through the **[procedures published by the Graduate](https://gradschool.utk.edu/documents/2016/02/student-appeals-procedures.pdf)  [Council Appeals Committee](https://gradschool.utk.edu/documents/2016/02/student-appeals-procedures.pdf)**. The appeal must be filed within 10 business days of the decision. The appeal process must include written appeals up to the Graduate Council level, including as appropriate those from the academic department and college, if needed.

Students should complete the following information and consent form for access to academic records for the process to be initiated.

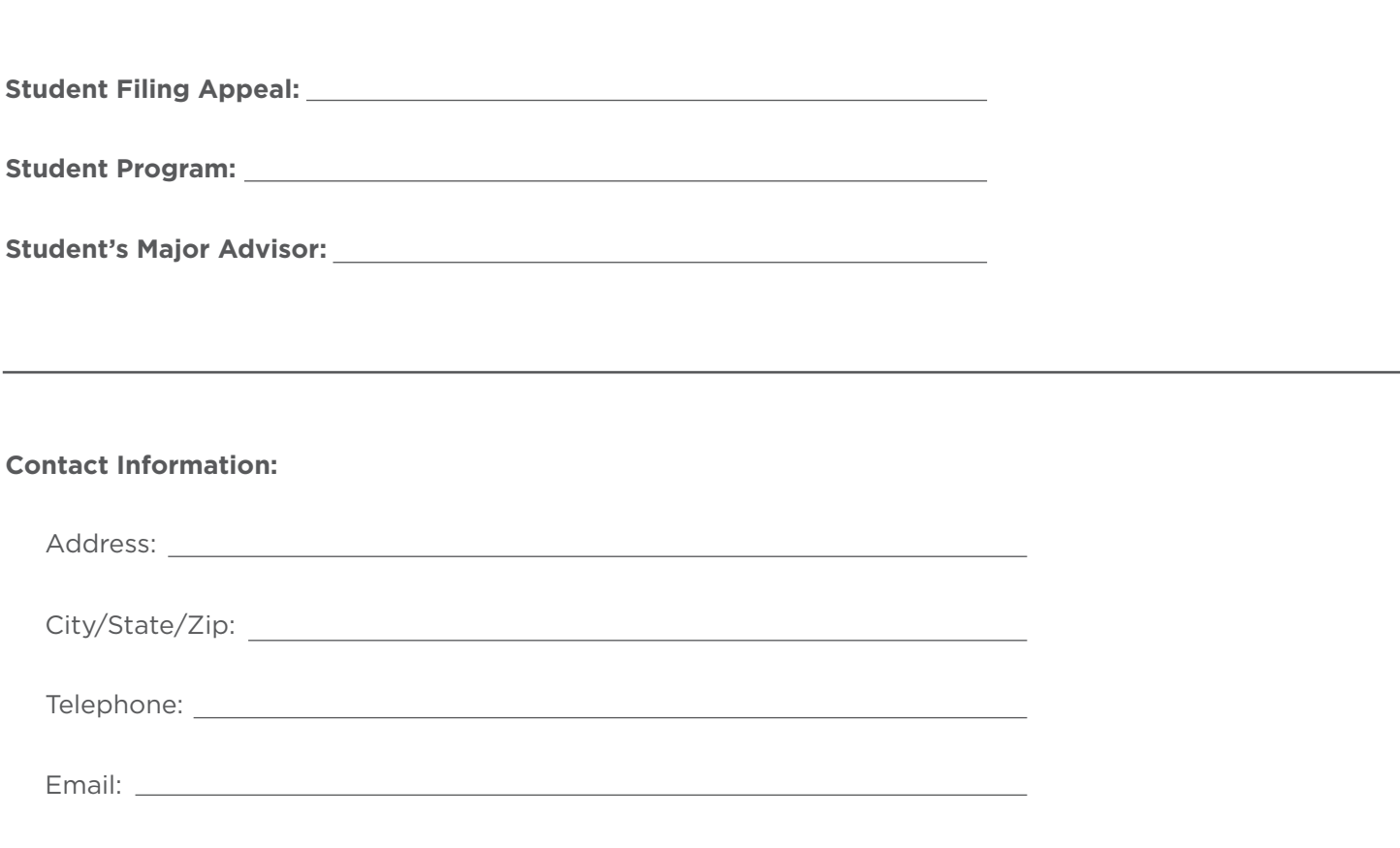

I grant consent for the members of the Graduate Council Appeals Review Panel and the Hearing Panel to have access to the relevant educational records regarding this student appeal, namely academic history reports as needed. This consent does not extend to any person other than members of the Review Panel and the Hearing Panel.

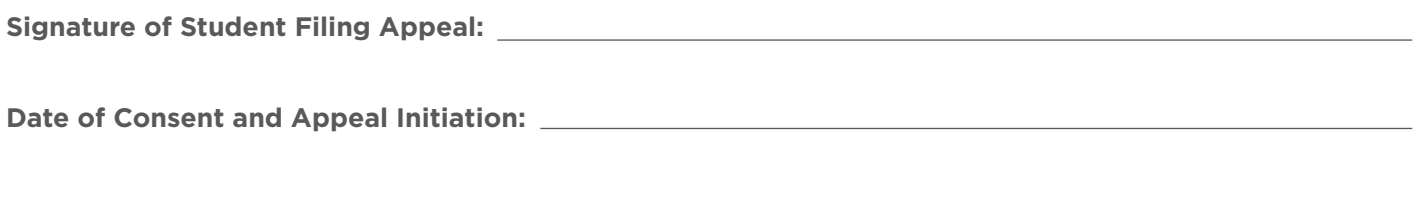

The following materials should be attached to the cover sheet to complete the appeal.

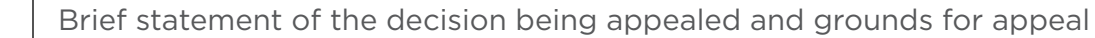

Name and position of person(s) to whom original appeal was made (and date of appeal)

Copies of the original statement of appeal

Copies of all official statements concerning prior grievance proceedings

Statement of why previous decisions are in error